# ООП

# Спасибо CSCenter

#### Наследование

Наследование — это механизм, позволяющий создавать производные классы, расширяя уже существующие.

```
struct Person {
    string name () const { return name_; }
    int age () const { return age_; }
private :
    string name_ ;
   int age_ ;
};
struct Student : Person {
    string university () const { return uni_; }
private :
    string uni_ ;
};
```
#### Класс-наследник

У объектов класса-наследника можно вызывать публичные методы родительского класса.

```
Student s;
cout << s . name () << endl
     << s \cdot age() << end1<< s . university () << endl ;
```
Внутри объекта класса-наследника хранится экземпляр родительского класса.

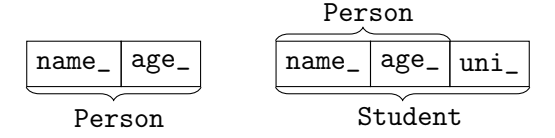

# Создание/удаление объекта производного класса

При создании объекта производного класса сначала вызывается конструктор родительского класса.

```
struct Person {
    Person (string name, int age)
         : name_ ( name ) , age_ ( age )
    {}
    ...
};
struct Student : Person {
    Student (string name, int age, string uni)
         : Person (name, age), uni (uni)
    {}
    ...
};
```
После деструктора Student вызывается деструктор Person.  $4/6$ 

#### Приведения

Для производных классов определены следующие приведения:

```
Student s ("Alex", 21, "Oxford");
Person & 1 = s; // Student & -> Person &
Person * r = &s; // Student * -> Person *
```
Поэтому объекты класса-наследника могут присваиваться объектам родительского класса:

Student s ("Alex", 21, "Oxford"); Person  $p = s$ ; // Person("Alex", 21);

При этом копируются только поля класса-родителя (срезка). (Т.е. в данном случае вызывается конструктор копирования  $Person(Person const & p)$ , который не знает про  $uni$ .)

# Модификатор доступа protected

- ∙ Класс-наследник не имеет доступа к private-членам родительского класса.
- ∙ Для определения закрытых членов класса доступных наследникам используется модификатор protected.

```
struct Person {
     ...
protected :
    string name_ ;
    int age_ ;
};
struct Student : Person {
     \ldots // можно менять поля name_ и age_
};
```
# Перегрузка функций

В отличие от C в C++ можно определить несколько функций с одинаковым именем, но разными параметрами.

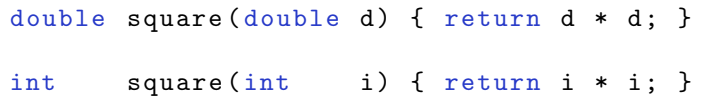

При вызове функции по имени будет произведен поиск наиболее подходящей функции:

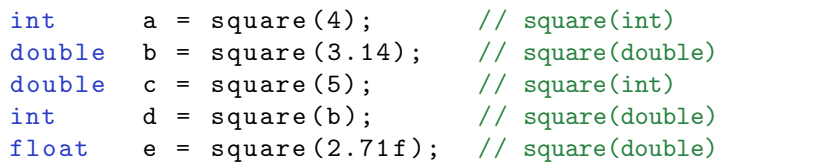

#### Перегрузка методов

```
struct Vector2D {
    Vector2D (double x, double y) : x(x), y(y) {}
    Vector2D mult (double d) const
        \{ return Vector2D(x * d, y * d); \}double mult (Vector2D const & p) const
        \{ return x * p.x + y * p.y; }
    double x, y;
};
```

```
Vector2D p(1, 2);Vector2D q = p \text{ .mult}(10); // (10, 20)
double r = p.mult(q); // 50
```
3/5

#### Перегрузка при наследовании

```
struct File {
    void write(char const * s);...
};
struct FormattedFile : File {
    void write (int i);
    void write (double d);
    using File:: write;
    ...
};
```

```
FormattedFile f ;
f.write(4);
f . write ( " Hello " );
```
#### Правила перегрузки

- 1. Если есть точное совпадение, то используется оно.
- 2. Если нет функции, которая могла бы подойти с учётом преобразований, выдаётся ошибка.
- 3. Есть функции, подходящие с учётом преобразований:
	- 3.1 Расширение типов. char, signed char, short  $\rightarrow$  int unsigned char, unsigned short  $\rightarrow$  int/unsigned int  $float \rightarrow double$
	- 3.2 Стандартные преобразования (числа, указатели).
	- 3.3 Пользовательские преобразования.

В случае нескольких параметров нужно, чтобы выбранная функция была строго лучше остальных.

NB: перегрузка выполняется на этапе компиляции.

# Переопределение методов (overriding)

```
struct Person {
    string name () const { return name_; }
    ...
};
struct Professor : Person {
    string name () const {
        return "Prof. " + Person::name();
    }
    ...
};
```

```
Professor pr ("Stroustrup");
cout << pr . name () << endl ; // Prof. Stroustrup
Person * p = kpr;
cout \langle \rangle p->name() \langle \rangle endl; // Stroustrup
```
#### Виртуальные методы

```
struct Person {
    virtual string name () const { return name_; }
    ...
};
struct Professor : Person {
    string name () const {
        return "Prof. " + Person::name();
    }
    ...
};
```

```
Professor pr ("Stroustrup");
cout << pr . name () << endl ; // Prof. Stroustrup
Person * p = kpr;
cout << p - > name () << endl ; // Prof. Stroustrup
```
Чистые виртуальные (абстрактные) методы

```
struct Person {
  virtual string occupation () const = 0;
  ...
};
struct Student : Person {
  string occupation () const {return "student";}
  ...
};
struct Professor : Person {
  string occupation () const { return " professor " ;}
  ...
};
```
Person  $*$   $p =$  next\_person(); cout  $\lt\lt p$  ->occupation();

4/7

#### Виртуальный деструктор

К чему приведёт такой код?

```
struct Person {
    ...
};
struct Student : Person {
    ...
private :
    string uni_ ;
};
int main () {
    Person * p = new Student ("Alex", 21, "Oxford");
    ...
    delete p;
}
```
#### Виртуальный деструктор

Правильная реализация:

```
struct Person {
    ...
    virtual ~ Person () {}
};
struct Student : Person {
    ...
private :
    string uni_ ;
};
int main () {
    Person * p = new Student ("Alex", 21, "Oxford");
    ...
    delete p;
}
```
# Полиморфизм

#### Полиморфизм

Возможность единообразно обрабатывать разные типы данных.

#### Перегрузка функций

Выбор функции происходит в момент компиляции на основе типов аргументов функции, статический полиморфизм.

#### Виртуальные методы

Выбор метода происходит в момент выполнения на основе типа объекта, у которого вызывается виртуальный метод, динамический полиморфизм.

#### Таблица виртуальных методов

- ∙ Динамический полиморфизм реализуется при помощи таблиц виртуальных методов.
- ∙ Таблица заводится для каждого полиморфного класса.
- ∙ Объекты полиморфных классов содержат указатель на таблицу виртуальных методов соответствующего класса.

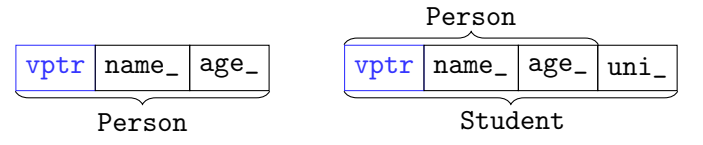

∙ Вызов виртуального метода — это вызов метода по адресу из таблицы (в коде сохраняется номер метода в таблице).

 $p \rightarrow occupation()$ ; //  $p \rightarrow vptr[1]()$ ;

#### Таблица виртуальных методов

```
struct Person {
   virtual "Person() {}
   string name () const {return name_;}
   virtual string occupation () const = 0;
   ...
};
struct Student : Person {
   string occupation () const {return "student";}
   virtual int group () const { return group_ ;}
   ...
};
```
**Dorgon** 

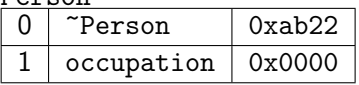

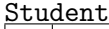

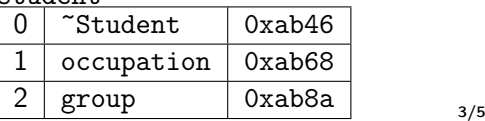

# Построение таблицы виртуальных методов

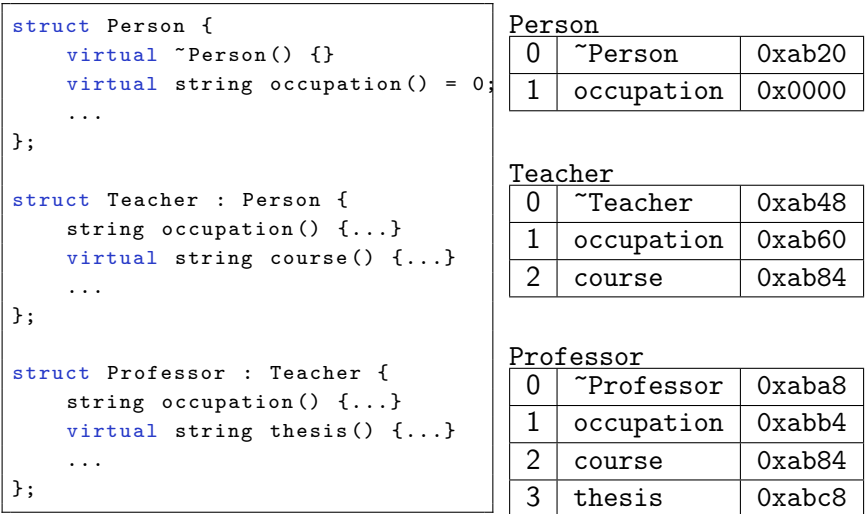

Виртуальные методы в конструкторе и деструкторе

```
struct Person {
    virtual string name () const { return name_ ;}
    ...
};
struct Teacher : Person {
    Teacher (string const & nm) : Person (nm)
    \{ cout \lt\lt name(); \}...
};
struct Professor : Teacher {
    string name () const {return "Prof. "+name_;}
    ...
};
```
Professor p("Stroustrup"); // "Stroustrup"

# Ещё раз об ООП

Объектно-ориентированное программирование — концпеция программирования, основанная на понятиях объектов и классов.

#### Основные принципы:

- ∙ инкапсуляция,
- ∙ наследование,
- ∙ полиморфизм,
- ∙ абстракция.

Подробнее о принципах проектирования ООП-программ можно узнать по ключевым слову "шаблоны проектирования".

Иерархия геометрических фигур:

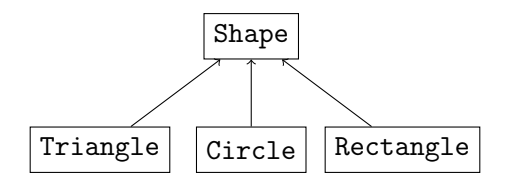

Куда добавить класс Square?

Квадрат — это прямоугольник, у которого все стороны равны.

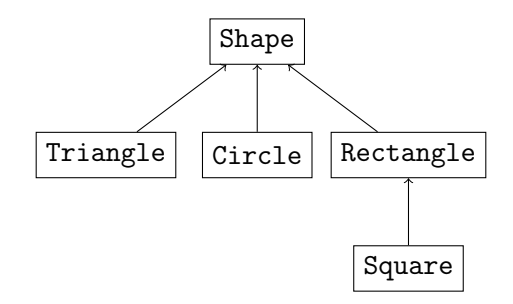

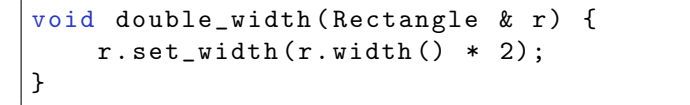

Прямоугольник задаётся двумя сторонами, а квадрат — одной.

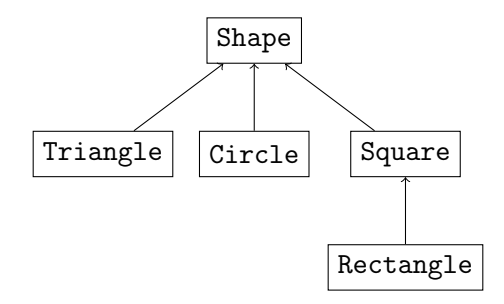

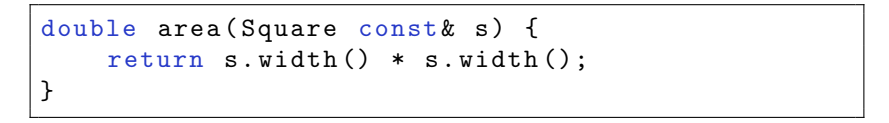

#### Правильное решение — сделать эти классы независимыми:

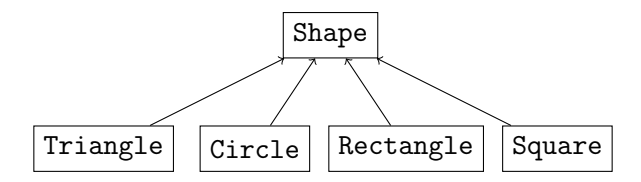

#### Агрегирование vs наследование

- ∙ Агрегирование это включение объекта одного класса в качестве поля в другой.
- ∙ Наследование устанавливает более сильные связи между классами, нежели агрегирование:
	- ∙ приведение между объектами,
	- ∙ доступ к protected членам.
- ∙ Если наследование можно заменить легко на агрегирование, то это нужно сделать.

#### Примеры некорректного наследования

- ∙ Класс Circle унаследовать от класса Point.
- ∙ Класс LinearSystem унаследовать от класса Matrix.

Принцип подстановки Барбары Лисков

#### Liskov Substitution Principle (LSP)

Функции, работающие с базовым классом, должны иметь возможность работать с подклассами не зная об этом.

Этот принцип является важнейшим критерием при построении иерархий наследования.

#### Другие формулировки

- ∙ Поведение наследуемых классов не должно противоречить поведению, заданному базовым классом.
- ∙ Подкласс не должен требовать от вызывающего кода больше, чем базовый класс, и не должен предоставлять вызывающему коду меньше, чем базовый класс

# Модификаторы при наследовании

При наследовании можно использовать модификаторы доступа:

struct A {}; struct B1 : public A {}; struct B2 : private A {}; struct B3 : protected A {};

Для классов, объявленных как struct, по-умолчанию используется public, для объявленных как class — private.

Важно: отношение наследования (в терминах ООП) задаётся только public-наследованием.

Использование private- и protected-наследований целесообразно, если необходимо не только агрегировать другой класс, но и переопределить его виртуальные методы.

Переопределение private виртуальных методов

```
struct NetworkDevice {
    void send (void * data, size_t size) {
        log ("start sending");
        send_impl(data, size);
        log ("stop sending");
    }
    ...
private :
    virtual void send_impl ( void * data , size_t size )
    {...}
};
struct Router : NetworkDevice {
private :
    void send_impl (void * data, size_t size) \{ \ldots \}};
```
#### Реализация чистых виртуальных методов

Чистые виртуальные методы могут иметь определения:

```
struct NetworkDevice {
    virtual void send (void * data, size_t size) = 0;
    ...
};
void NetworkDevice :: send ( void * data , size_t size ) {
    ...
}
struct Router : NetworkDevice {
private :
    void send (void * data, size_t size) {
        // невиртуальный вызов
        NetworkDevice :: send ( data , size );
    }
};
```
# Интерфейсы

Интерфейс — это абстрактный класс, у которого отсутствуют поля, а все методы являются чистыми виртуальными.

```
struct IConvertibleToString {
    virtual ~ IConvertibleToString () {}
    virtual string toString () const = 0;
};
```

```
struct IClonable {
    virtual ~ IClonable () {}
    virtual IClonable * clone() const = 0;
};
```

```
struct Person : IClonable {
    Person * clone () { return new Person (* this ); }
};
```
#### Множественное наследование

В C++ разрешено множественное наследование.

```
struct Person {};
struct Student : Person {};
struct Worker : Person {};
struct WorkingStudent : Student , Worker {};
```
Стоит избегать наследования реализаций более чем от одного класса, вместо этого использовать интерфейсы.

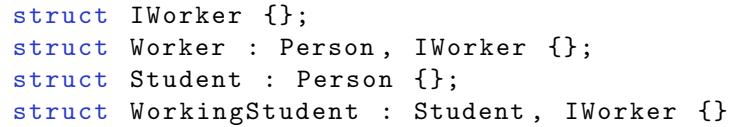

Множественное наследование — это отдельная большая тема.